provided by Repositorio Universidad de Zaragoza

[Data in brief 29 \(2020\) 105128](https://doi.org/10.1016/j.dib.2020.105128)

Contents lists available at [ScienceDirect](www.sciencedirect.com/science/journal/23523409)

Data in brief

journal homepage: <www.elsevier.com/locate/dib>

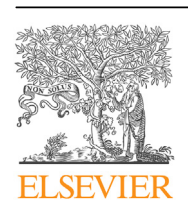

Data Article

# Online database of Power Hardware In-the-Loop tests

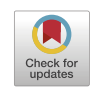

# Eduardo García-Martínez <sup>a, \*</sup>, José Francisco Sanz <sup>b</sup>, Jesús Muñoz-Cruzado <sup>a</sup>, Juan Manuel Perié <sup>a</sup>

a CIRCE - Research Centre for Energy Resources and Consumption, Parque Empresarial Dinamiza. Avda. Ranillas 3D, 1ª Planta, 50018, Zaragoza, Spain <sup>b</sup> Instituto Universitario de Investigación CIRCE - (Universidad de Zaragoza - Fundación CIRCE), Edificio

CIRCE, Campus Rio Ebro, C/ Mariano Esquillor Gómez, 15, 50018, Zaragoza, Spain

# article info

Article history: Received 4 November 2019 Received in revised form 24 December 2019 Accepted 6 January 2020 Available online 11 January 2020

Keywords: Power Hardware in-the-Loop (PHIL) Online database Digital real-time simulator (DRTS) Power amplifier (PA) Rapid prototyping Smart grid test bed

# **ABSTRACT**

The online database presented in this article provides information about Power Hardware In-the-Loop (PHIL) tests to allow the reproducibility of the experiments. The data were collected through published papers and manufacturer data sheets. The database is hosted on an open subversion platform, which allows a continuous improvement of the data. Furthermore, a GUI interface has been developed to ensure the integrity of the database and its traceability. The access to PHIL test data will facilitate reliable findings for the reproducibility of PHIL experiments.

© 2020 The Authors. Published by Elsevier Inc. This is an open access article under the CC BY license ([http://creativecommons.](http://creativecommons.org/licenses/by/4.0/) [org/licenses/by/4.0/](http://creativecommons.org/licenses/by/4.0/)).

# 1. Data

Power Hardware In-the-Loop (PHIL) is a test system technique which combines the system simulation flexibility with the fidelity of complete hardware test. It is based on a Digital Real-Time Simulation (DRTS) that communicates with a Power Amplifier (PA), which exchanges real power with the

\* Corresponding author.

<https://doi.org/10.1016/j.dib.2020.105128>

E-mail address: [edugm@fcirce.es](mailto:edugm@fcirce.es) (E. García-Martínez).

<sup>2352-3409/</sup>© 2020 The Authors. Published by Elsevier Inc. This is an open access article under the CC BY license ([http://](http://creativecommons.org/licenses/by/4.0/) [creativecommons.org/licenses/by/4.0/](http://creativecommons.org/licenses/by/4.0/)).

Specifications Table

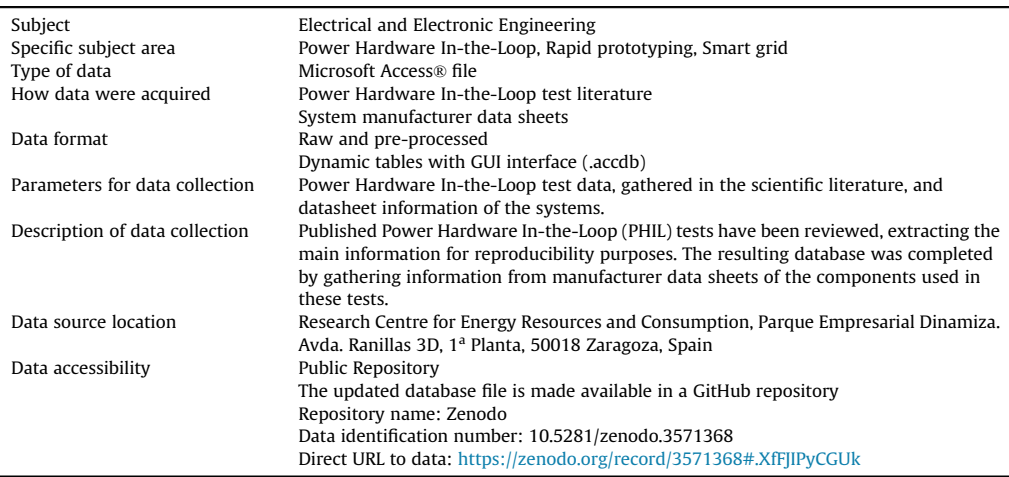

#### Value of the Data

- These data contain the main information gathered from Power Hardware In-the-Loop (PHIL) tests. The database can be used to reproduce PHIL tests and provide support in the selection process of PHIL systems.
- Researchers can quickly find examples of PHIL experiments to obtain methods and insights to develop their own tests. This database has been uploaded to an open subversion platform (GitHub) [\[1\]](#page-10-0), where the scientific community has the
- potential to improve and update the data, giving a complete perspective of the current developed PHIL tests to date.
- It is expected that this online database will be a useful tool which helps and boosts the improvement of the smart grid and the rapid prototyping of new systems.

Hardware-Under-Test (HUT). This data article describes a database which contains information about PHIL tests, organized in eight different interconnected dynamic tables. The Unified Modeling Language (UML) representation of these dynamic tables is shown in [Fig. 1.](#page-2-0) The variables contained in every table and their description are shown in Tables  $1-8$ .

The database is implemented in Microsoft Access [[2\]](#page-10-0). This software provides the possibility of dynamic classification of all available parameters of Power Hardware In-the-Loop (PHIL) tests, allowing the organization of the information without requiring programming skills. Furthermore, a user man-agement system ([Fig. 4](#page-7-0)) and a GUI interface (Figs.  $5-7$  $5-7$ ) are included to add, modify and update the online database. It also offers the possibility of showing information as a table or as a form, and users can copy and paste data to other database software to process them.

### 2. Experimental design, materials, and methods

A significant number of PHIL test reports have been collected from the scientific literature. The main data were extracted from these publications for reproducibility purposes. Some representative examples of these publications gathered in the database are  $[3-8]$  $[3-8]$  $[3-8]$ . The information of PHIL systems used in the tests was completed by extracting data from manufacturer datasheets and from PHIL review articles  $[9-16]$  $[9-16]$  $[9-16]$  $[9-16]$  $[9-16]$ . Publications with insufficient information were excluded.

Summary statistics of one of the most important variables included in the database are presented in [Figs. 2 and 3.](#page-6-0) If any paper describes two or more tests, in which the same HUT type has been test or the same system has been simulated [[7,8\]](#page-10-0), it only counts once.

<span id="page-2-0"></span>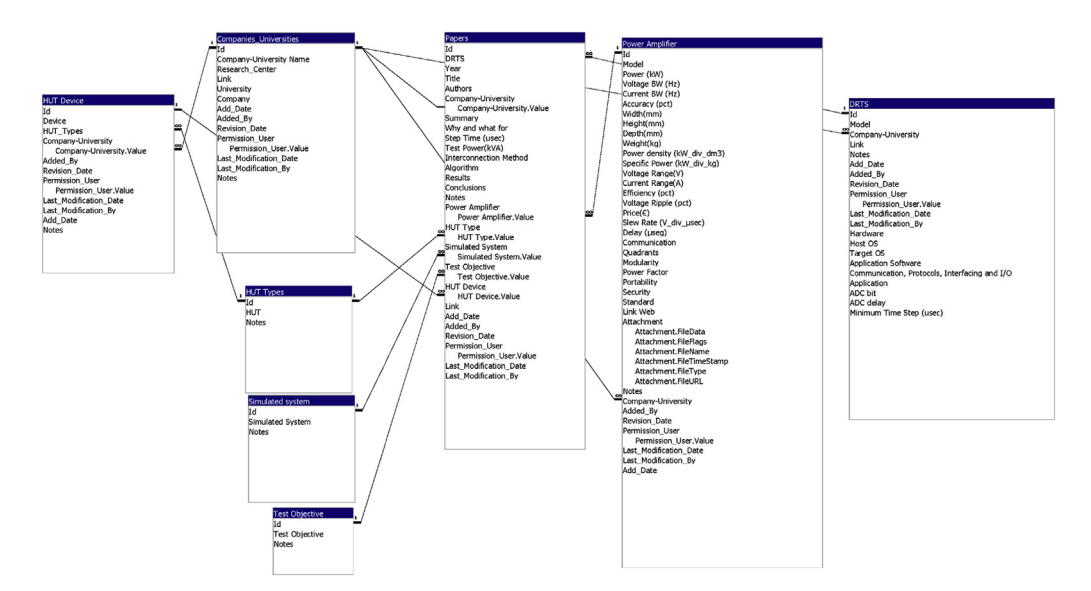

Fig. 1. UML representation of the database entity-relationship model.

#### Table 1

Variable description of "HUT Device" table.

| <b>HUT Device</b>      |             |                                                                             |  |  |
|------------------------|-------------|-----------------------------------------------------------------------------|--|--|
| Variable               | Type        | Description                                                                 |  |  |
| Id                     | Integer     | Item Identifier                                                             |  |  |
| Device                 | Categorical | Name of the device                                                          |  |  |
| HUT_Types              | Categorical | Type of Hardware Under Test (HUT), taken from the dynamic table "HUT Types" |  |  |
| Company-University     | Categorical | Name of the company, university and/or research centre which develops the   |  |  |
|                        |             | item, taken from the dynamic table "Companies_Universities"                 |  |  |
| Added_Bv               | Categorical | User who adds the item                                                      |  |  |
| Add Date               | Date        | Date of the item addition, in dd/mm/yyyy format                             |  |  |
| Revision Date          | Date        | Date of the last revision of the item, in dd/mm/yyyy format                 |  |  |
| Permission User        | Categorical | Users who have the permission to modify the item                            |  |  |
| Last Modification Date | Date        | Date of the last modification of the item, in dd/mm/yyyy format             |  |  |
| Last modification By   | Categorical | User who made the last modification                                         |  |  |

Table 2 Variable description of "HUT Types" table.

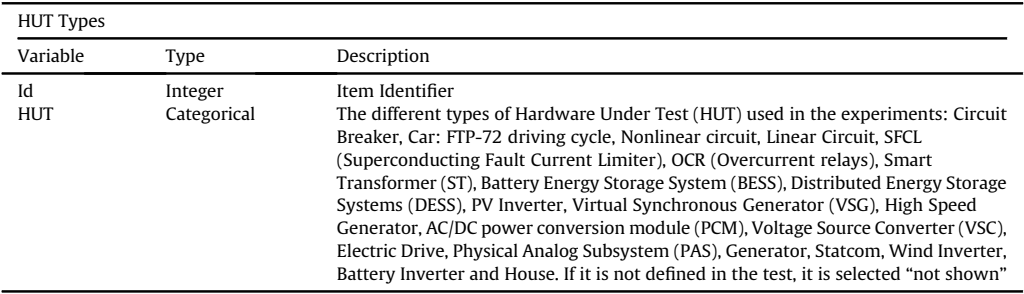

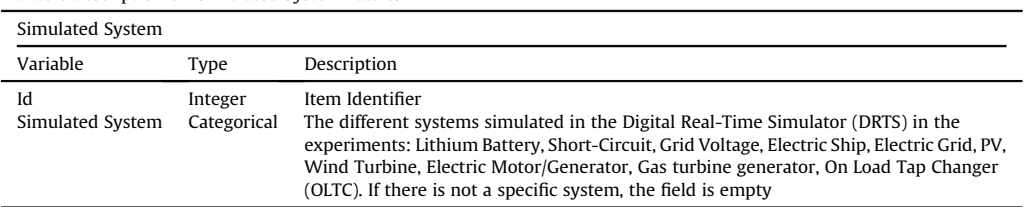

<span id="page-3-0"></span>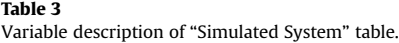

#### Table 4

Variable description of "Test Objective" table.

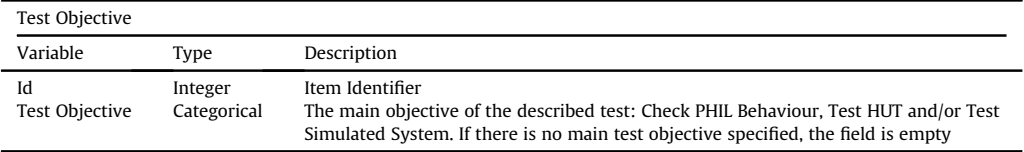

In order to increase the comprehension and traceability of the items in the database, some noncategorizable fields have been added. A field called "Notes" has been added in every table, with the purpose of adding some extra information which is interesting for the readers. Furthermore, a web link of the item has been added in Tables  $5-8$ . Moreover, the "Paper" table ([Table 6](#page-4-0)) includes a "Summary", "Why and what for", "Results" and "Conclusions" to add the subjective information of the paper. The table "Power Amplifier" [\(Table 7](#page-5-0)) includes a field "attachment" where the datasheet of the system can be added.

Several methods have been considered in order to ensure information integrity, to increase readability, and to update the information periodically. These methods are described in the following subsections:

#### 2.1. User management

The database allows modification after its publication. A user management system has been implemented to prevent anonymous database editing. The registration is done via email, with every

| Companies Universities  |             |                                                                 |
|-------------------------|-------------|-----------------------------------------------------------------|
| Variable                | Type        | Description                                                     |
| Id                      | Integer     | Item Identifier                                                 |
| Company-University Name | Categorical | Full name of the company, university or research centre         |
| Research_Center         | Binary      | 1: yes, the item is a research centre                           |
|                         |             | 0: no, the item is not a research centre                        |
| University              | Binary      | 1: yes, the item is a university                                |
|                         |             | 0: no, the item is not a university                             |
| Company                 | Binary      | 1: yes, the item is a company                                   |
|                         |             | 0: no, the item is not a company                                |
| Added_By                | Categorical | User who adds the item                                          |
| Add_Date                | Date        | Date of the item addition, in dd/mm/yyyy format                 |
| Revision_Date           | Date        | Date of the last revision of the item, in dd/mm/yyyy format     |
| Permission User         | Categorical | Users who have the permission to modify the item                |
| Last_Modification_Date  | Date        | Date of the last modification of the item, in dd/mm/yyyy format |
| Last_modification_By    | Categorical | User who made the last modification                             |

Table 5 Variable description of "Companies\_Universities" table.

<span id="page-4-0"></span>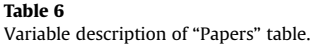

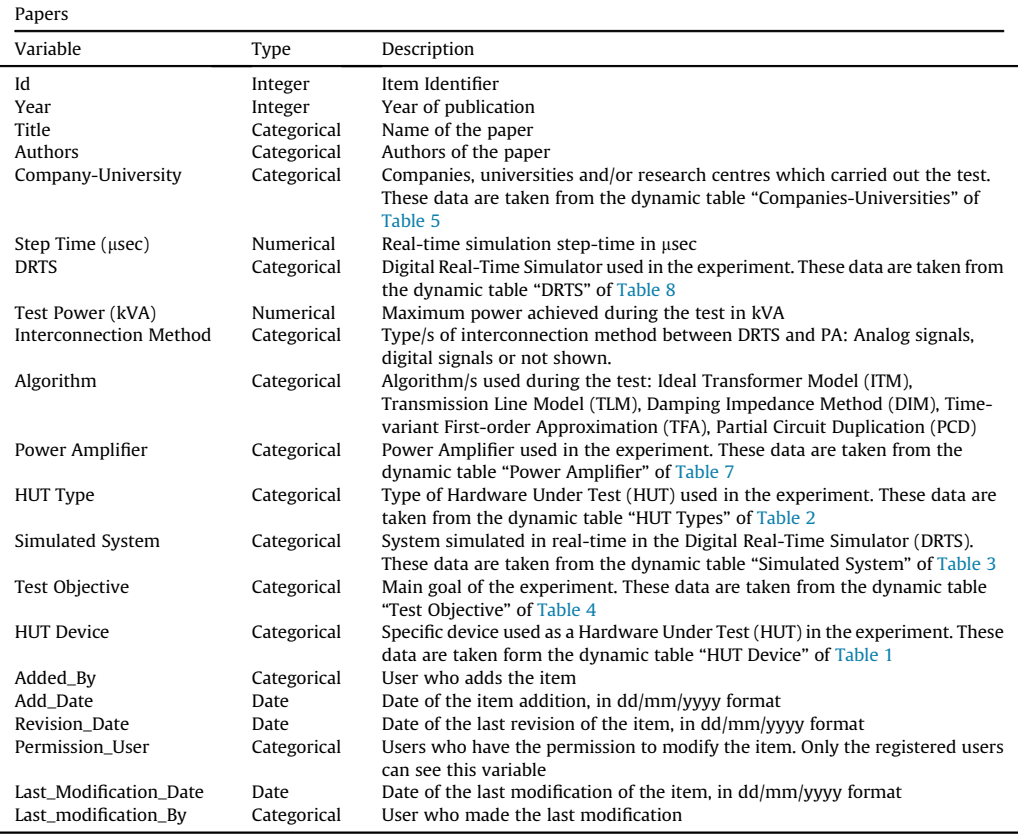

user having a unique username and password to enter the application. Only registered users are able to add new information to the database. Furthermore, only users with special rights can modify the information. Consequently, the database records the date and authorship of every addition/modification. Finally, a "guest" user allows non-registered users to read the database. [Fig. 4](#page-7-0) shows the login window to enter to the online database.

# 2.2. Database GUI

[Fig. 5](#page-8-0) shows the database GUI. It has three main groups: check, add and modify information. Each group allows users to check, add or modify the reports, Power Amplifiers (PA), Digital Real-Time Simulator (DRTS), Companies/Universities and Hardware-Under-Test (HUT) device tables respectively. All users can access the items in the check information group. However, to enter the other two groups it is necessary to be registered in the database.

[Fig. 6](#page-9-0) shows the PHIL tests report table which holds all the information included in the reviewed publications and it is accessed by the "Table Reports" button in the database GUI ([Fig. 5\)](#page-8-0). [Fig. 7](#page-9-0) shows the "form" to change PA data, which is opened by clicking the "Modify Power Amplifier" button in the database GUI ([Fig. 5\)](#page-8-0).

<span id="page-5-0"></span>Table 7 Variable description of "Power Amplifier" table.

| Power Amplifier            |             |                                                                   |  |  |  |
|----------------------------|-------------|-------------------------------------------------------------------|--|--|--|
| Variable                   | Type        | Description                                                       |  |  |  |
| Id                         | Integer     | Item Identifier                                                   |  |  |  |
| Model                      | Categorical | Model name of the Power Amplifier (PA). If the brand of the PA is |  |  |  |
|                            |             | specified but not the model, the name of the brand with the label |  |  |  |
|                            |             | "(no model)" has been included in the database                    |  |  |  |
| Power (kW)                 | Numerical   | Maximum power of the PA in kW                                     |  |  |  |
| Voltage BW (Hz)            | Numerical   | Maximum bandwidth of the output voltage in Hz                     |  |  |  |
| Current BW (Hz)            | Numerical   | Maximum bandwidth of the output current in Hz                     |  |  |  |
| Accuracy (pct)             | Numerical   | Output accuracy of the PA in %                                    |  |  |  |
| Width (mm)                 | Numerical   | Width of the PA enclosure in mm                                   |  |  |  |
| Height (mm)                | Numerical   | Height of the PA enclosure in mm                                  |  |  |  |
| Depth (mm)                 | Numerical   | Depth if the PA enclosure in mm                                   |  |  |  |
| Weight (kg)                | Numerical   | Weight of the PA in kg                                            |  |  |  |
| Power density (kW_div_dm3) | Numerical   | Power density of the PA in kW/dm3                                 |  |  |  |
| Specific Power (kW_div_kg) | Numerical   | Specific power of the PA in kW/kg                                 |  |  |  |
| Voltage Range (V)          | Numerical   | Range of the output voltage of the PA in V                        |  |  |  |
| Current Range (A)          | Numerical   | Range of the output current of the PA in A                        |  |  |  |
| Efficiency (pct)           | Numerical   | Efficiency of the PA in %                                         |  |  |  |
| Voltage Ripple (pct)       | Numerical   | Maximum ripple of the output voltage of the PA in %               |  |  |  |
| Price $(\in)$              | Numerical   | Price of the PA in $\in$                                          |  |  |  |
| Slew Rate (V_div_µsec)     | Numerical   | Slew rate if the PA in V/µsec                                     |  |  |  |
| Delay (usec)               | Numerical   | Delay between the input and output of the PA in usec              |  |  |  |
| Communication              | Categorical | Type/s of communication with the DRTS: analog, digital and/or     |  |  |  |
|                            |             | optical link                                                      |  |  |  |
| Quadrants                  | Integer     | Quadrants in which the PA can operate: 1,2,3 and/or 4.            |  |  |  |
| Modularity                 | Categorical | Degree of combination of several power amplifiers: serialize,     |  |  |  |
|                            |             | parallelize or nothing.                                           |  |  |  |
| Power Factor               | Numerical   | Power factor of the PA in $\cos \varphi$                          |  |  |  |
| Portability                | Categorical | Portability of the PA: rack format, wheels, forklift openings or  |  |  |  |
|                            |             | nothing                                                           |  |  |  |
| Security                   | Categorical | Protections of the PA: overtemperature, overvoltage, overcurrent, |  |  |  |
|                            |             | emergency stop or not show                                        |  |  |  |
| <b>Standards</b>           | Categorical | Standards accomplished by the PA: IEC/EN 50178, IEC/EN 50581,     |  |  |  |
|                            |             | IEC/EN 61000-2-2, IEC/EN 61000-4-4, IEC/EN 61000-4-5, IEC/EN      |  |  |  |
|                            |             | 61000-4-8, IEC/EN 61000-4-11, IEC/EN 61000-4-13, IEC/EN 61000-    |  |  |  |
|                            |             | 4-14, IEC/EN 61000-4-17, IEC/EN 61000-4-27, IEC/EN 61000-4-28,    |  |  |  |
|                            |             | IEC/EN 61000-4-29, IEC/EN 61000-4-34, IEC/EN 61000-6-2, IEC/EN    |  |  |  |
|                            |             | 61000-6-4, IEC/EN 60146-1-1, IEC/EN 60529, IEC/EN 61131-2, IEC/   |  |  |  |
|                            |             | EN 61496-1, IEC/EN 61800-3, IEC/EN 62040-2, SEMI F47-0706,        |  |  |  |
|                            |             | VDE 0126/EN 50438                                                 |  |  |  |
| Company-University         | Categorical | Companies, universities and/or research centres which develop the |  |  |  |
|                            |             | PA. These data are taken from the dynamic table "Companies-       |  |  |  |
|                            |             | Universities" of Table 5                                          |  |  |  |
| Added_By                   | Categorical | User who adds the item                                            |  |  |  |
| Add_Date                   | Date        | Date of the item addition, in dd/mm/yyyy format                   |  |  |  |
| Revision_Date              | Date        | Date of the last revision of the item, in dd/mm/yyyy format       |  |  |  |
| Permission_User            | Categorical | Users who have the permission to modify the item                  |  |  |  |
| Last_Modification_Date     | Date        | Date of the last modification of the item, in dd/mm/yyyy format   |  |  |  |
| Last_modification_By       | Categorical | User who made the last modification                               |  |  |  |

<span id="page-6-0"></span>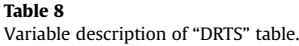

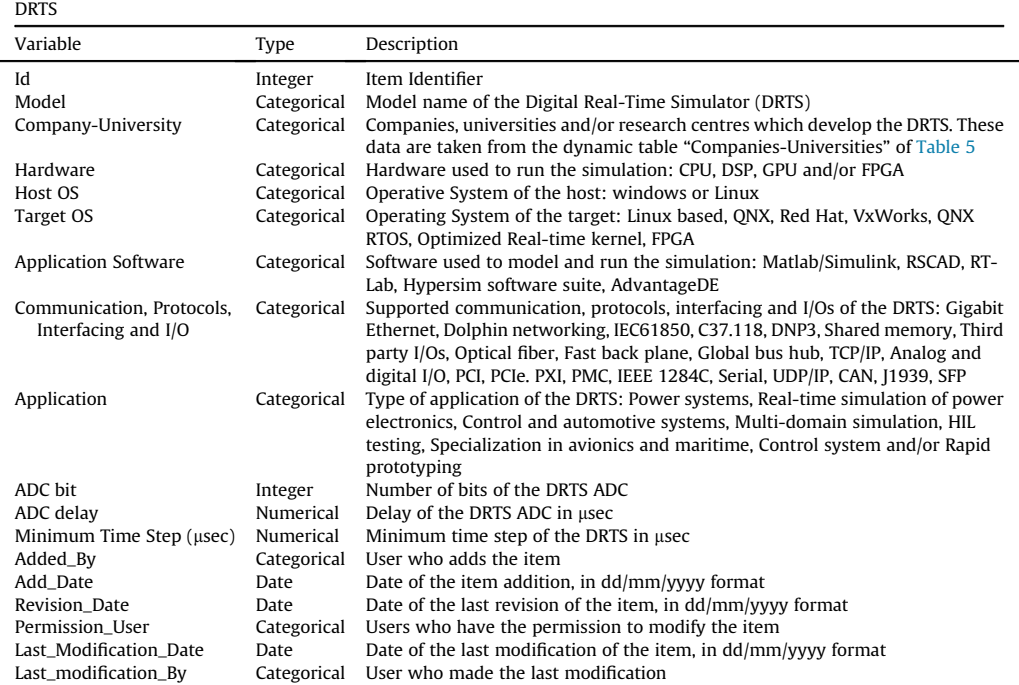

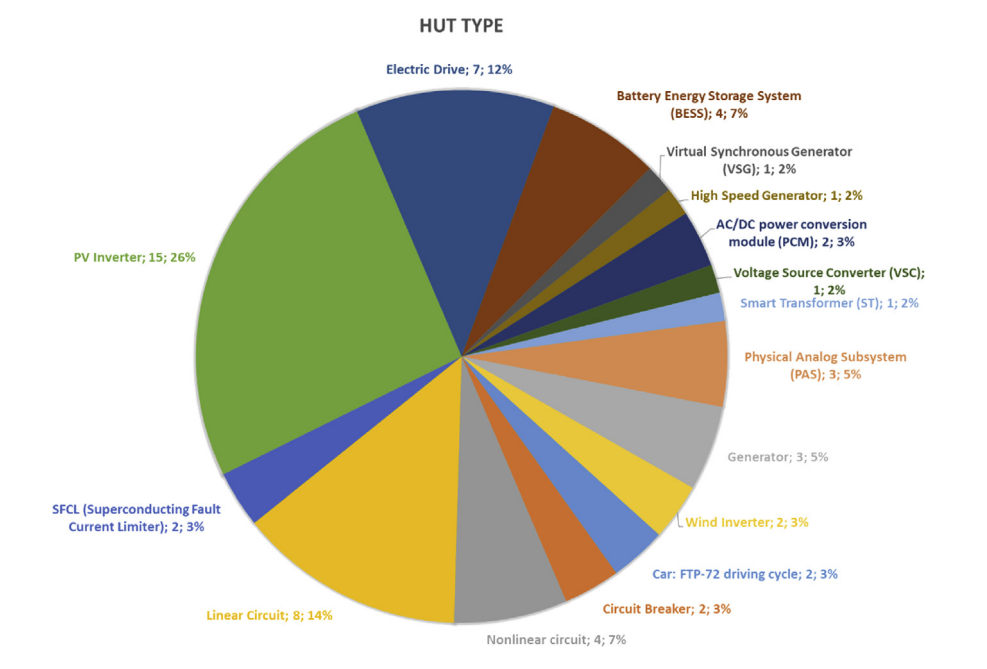

Fig. 2. Percentage of the different HUT types used in the database tests.

<span id="page-7-0"></span>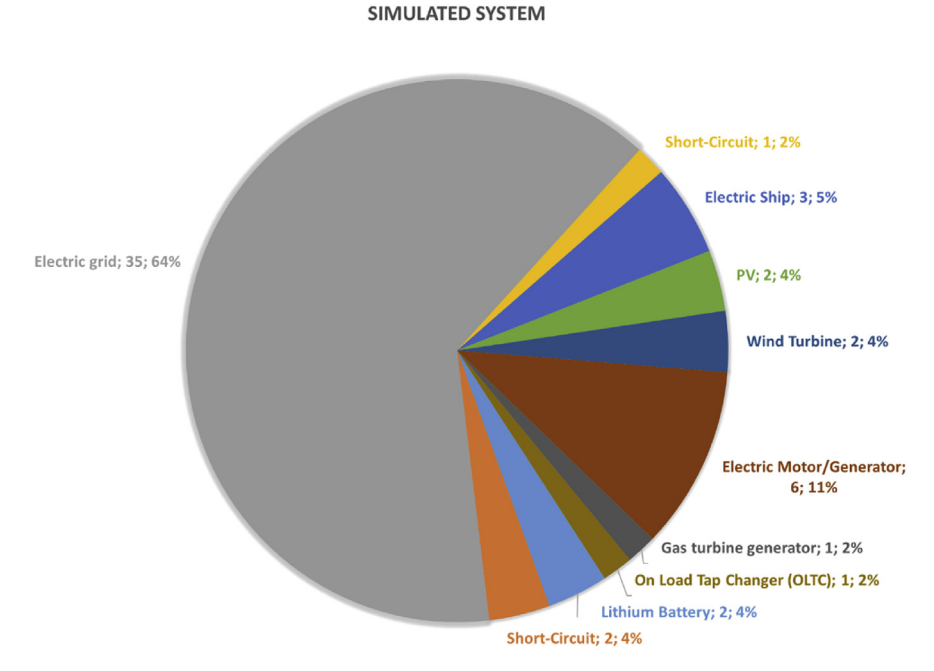

Fig. 3. Percentage of the different systems simulated in real-time in the DRTS of the database tests.

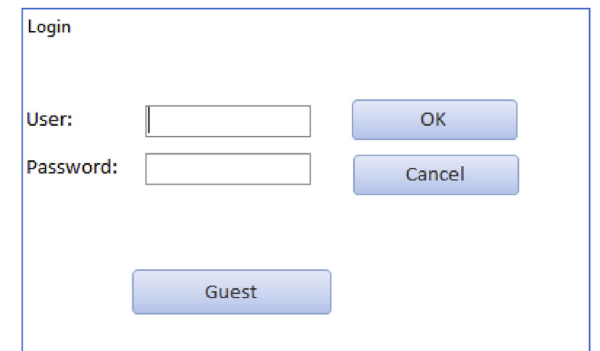

Fig. 4. Login window of the database. The "Guest button" allows non-registered users to read the database.

# 2.3. Database host

The database is uploaded to GitHub [[1\]](#page-10-0), which is an open-source version control system. It gives the possibility of changing and updating the database in an orderly manner, preventing the database from becoming outdated. However, since the Access database must be updated in GitHub as a binary file, only the main branch of the database could be useful to users. This form of centralised management enables better organised control of the database updating process. Consequently, this supervision technique will provide a third-party revision to prevent mistakes and any attempts of cheating.

<span id="page-8-0"></span>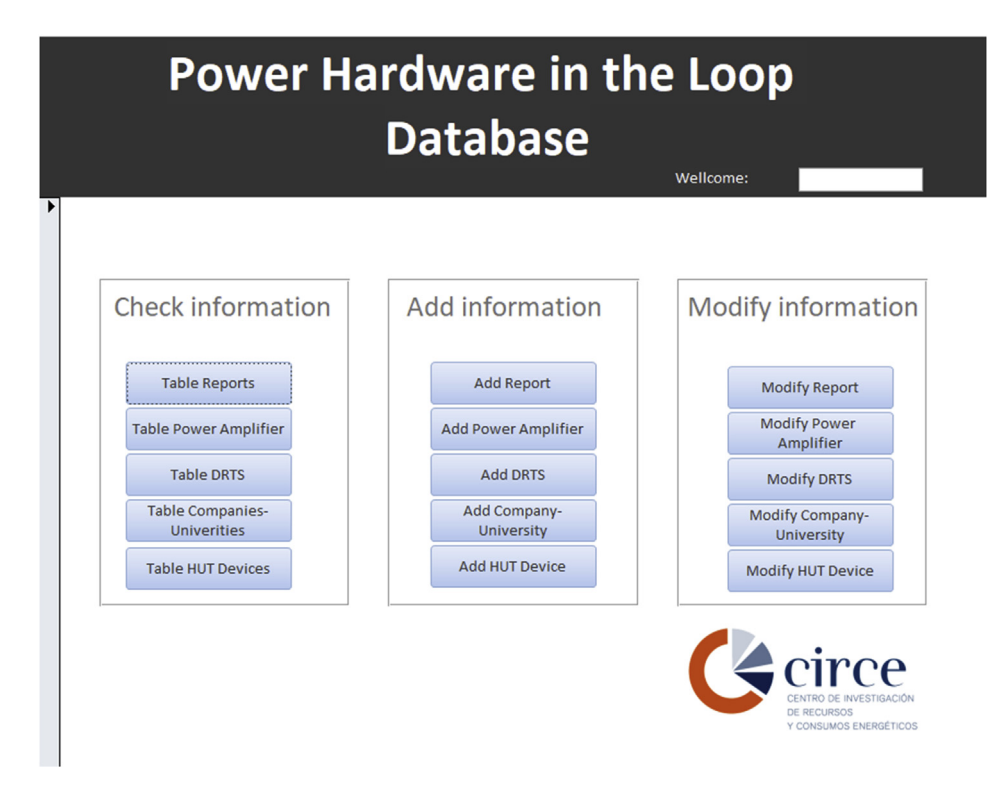

Fig. 5. PHIL database user interface. Three menu bars are available: check, add and modify information.

## <span id="page-9-0"></span>10 E. García-Martínez et al. / Data in brief 29 (2020) 105128

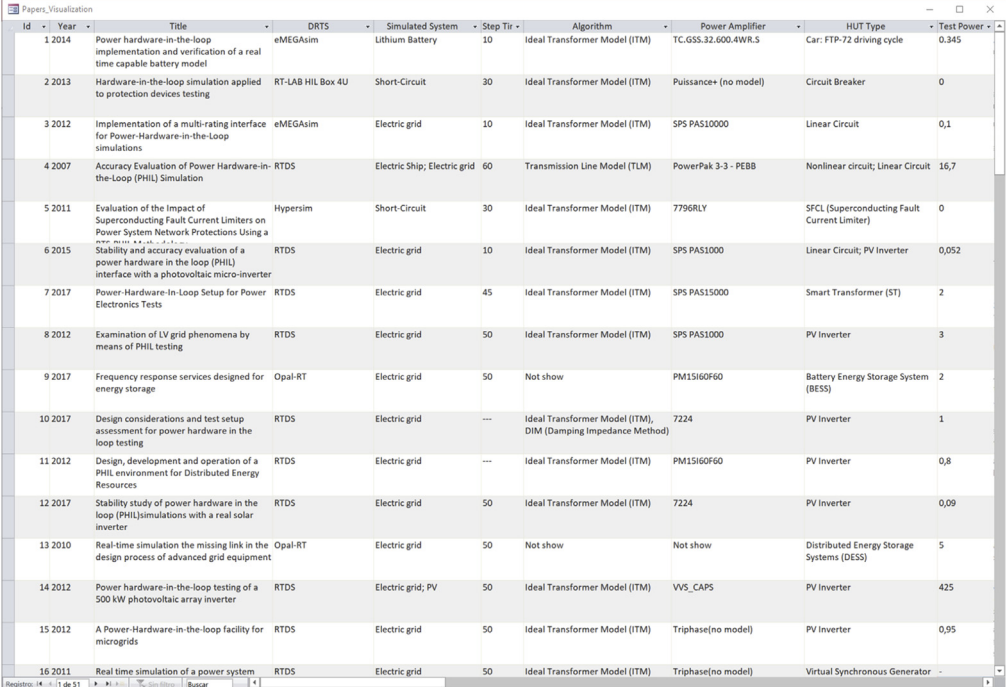

Fig. 6. "Table Reports" in the database GUI ([Fig. 5\)](#page-8-0), which contains the PHIL test manuscripts information of the database.

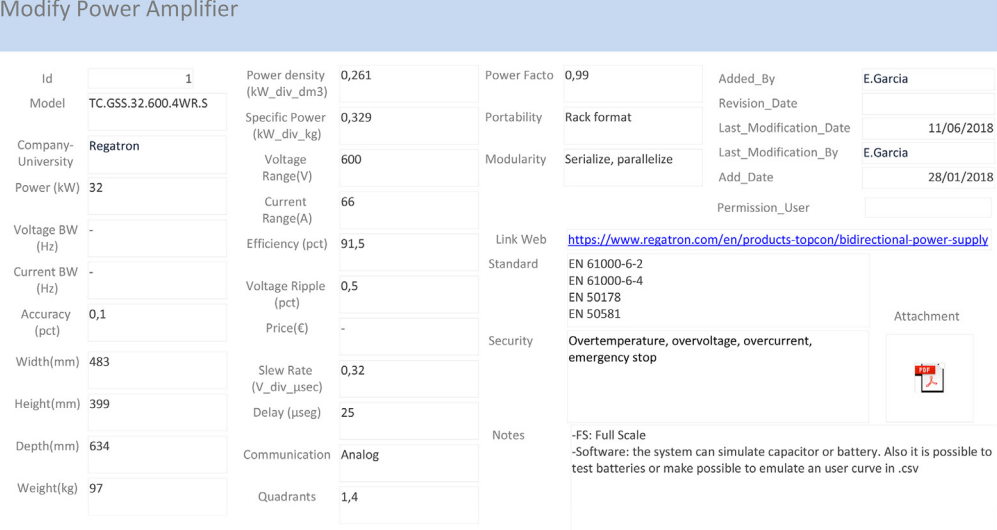

Fig. 7. "Modify Power Amplifier" in the database GUI [\(Fig. 5\)](#page-8-0), which gives access to the Power Amplifier data change form.

# <span id="page-10-0"></span>Acknowledgements

This research was funded by the CERVERA Programme of CDTI, the Industrial and Technological 374 Development Centre of Spain, under the research Project ENERISLA (CER-20191002).

# Conflict of Interest

The authors declare that they have no known competing financial interests or personal relationships that could have appeared to influence the work reported in this paper.

# Appendix A.Supplementary data

Supplementary data to this article can be found online at <https://doi.org/10.1016/j.dib.2020.105128>.

#### References

- [1] Github link database. [https://github.com/Egarcia-Circe/PHIL\\_Database](https://github.com/Egarcia-Circe/PHIL_Database). (Accessed 22 December 2019).
- [2] Access Microsoft Office. [https://products.of](https://products.office.com/access)fice.com/access. (Accessed 22 December 2019).
- [3] M.M. Steurer, K. Schoder, O. Faruque, D. Soto, M. Bosworth, M. Sloderbeck, F. Bogdan, J. Hauer, M. Winkelnkemper, L. Schwager, P. Blaszczyk, Multifunctional megawatt-scale medium voltage DC test bed based on modular multilevel converter technology, IEEE Trans. Transp. Electrif. 2 (2016) 597-606, [https://doi.org/10.1109/TTE.2016.2582561.](https://doi.org/10.1109/TTE.2016.2582561)
- [4] P. Kotsampopoulos, V. Kleftakis, G. Messinis, N. Hatziargyriou, Design, development and operation of a PHIL environment for distributed energy resources, in: IECON 2012 - 38th Annu. Conf. IEEE Ind, Electron. Soc., Ieee, 2012, pp. 4765-4770, <https://doi.org/10.1109/IECON.2012.6389005>.
- [5] A. Hoke, A. Nelson, S. Chakraborty, F. Bell, M. McCarty, An islanding detection test platform for multi-inverter islands using power HIL, IEEE Trans. Ind. Electron. (2018) 1, <https://doi.org/10.1109/TIE.2018.2801855>.
- [6] C. Seitl, J. Kathan, G. Lauss, F. Lehfuss, Power hardware-in-the-loop implementation and verification of a real time capable battery model, in: 2014 IEEE 23rd Int. Symp. Ind. Electron., 2014, pp. 2285-2290, [https://doi.org/10.1109/isie.2014.](https://doi.org/10.1109/isie.2014.6864974) [6864974](https://doi.org/10.1109/isie.2014.6864974).
- [7] O. Nzimako, R. Wierckx, Stability and accuracy evaluation of a power hardware in the loop (PHIL) interface with a photovoltaic micro-inverter, in: IECON 2015 - 41st Annu. Conf. IEEE Ind. Electron. Soc., 2015, pp. 5285-5291, [https://doi.](https://doi.org/10.1109/IECON.2015.7392932) [org/10.1109/IECON.2015.7392932](https://doi.org/10.1109/IECON.2015.7392932).
- [8] C. Mao, F. Leng, J. Li, S. Zhang, L. Zhang, R. Mo, D. Wang, J. Zeng, X. Chen, R. An, Y. Zhao, A 400-V/50-kVA digital-physical hybrid real-time simulation platform for power systems, IEEE Trans. Ind. Electron. 65 (2018) 3666-3676, [https://doi.org/](https://doi.org/10.1109/TIE.2017.2760844) [10.1109/TIE.2017.2760844](https://doi.org/10.1109/TIE.2017.2760844).
- [9] W. Ren, M. Sloderbeck, M. Steurer, V. Dinavahi, T. Noda, S. Filizadeh, a.R. Chevrefils, M. Matar, R. Iravani, C. Dufour, J. Belanger, M.O.O. Faruque, K. Strunz, J.a. Martinez, Interfacing issues in real-time digital simulators, IEEE Trans. Power Deliv. 26 (2011) 1221-1230, <https://doi.org/10.1109/TPWRD.2010.2072792>.
- [10] [E. de Jong, R. de Graff, P. Vassen, P. Crolla, A. Roscoe, F. Lefuss, G. Lauss, P. Kotsampopoulos, F. Gafaro, European white book](http://refhub.elsevier.com/S2352-3409(20)30022-6/sref10) [on real-time power hardware in the loop testing, DERlab Rep, 2012. No. R- 005.0](http://refhub.elsevier.com/S2352-3409(20)30022-6/sref10).
- [11] X. Guillaud, M.O. Faruque, A. Teninge, A.H. Hariri, L. Vanfretti, M. Paolone, V. Dinavahi, P. Mitra, G. Lauss, C. Dufour, P. Forsyth, A.K. Srivastava, K. Strunz, T. Strasser, A. Davoudi, Applications of Real-Time Simulation Technologies in Power and Energy Systems, IEEE Power Energy Technol. Syst. J (2015), [https://doi.org/10.1109/JPETS.2015.2445296,](https://doi.org/10.1109/JPETS.2015.2445296) 1-1.
- [12] C.S. Edrington, M. Steurer, J. Langston, T. El-Mezyani, K. Schoder, Role of Power Hardware in the Loop in Modeling and Simulation for Experimentation in Power and Energy Systems, Proc. IEEE. (2015) 1-9, [https://doi.org/10.1109/JPROC.2015.](https://doi.org/10.1109/JPROC.2015.2460676) [2460676.](https://doi.org/10.1109/JPROC.2015.2460676)
- [13] G. Lauss, M. Faruque, K. Schoder, C. Dufour, A. Viehweider, J. Langston, Characteristics and design of power hardware-inthe-loop simulations for electrical power systems, IEEE Trans. Ind. Electron. (2015) 1, [https://doi.org/10.1109/TIE.2015.](https://doi.org/10.1109/TIE.2015.2464308) [2464308.](https://doi.org/10.1109/TIE.2015.2464308)
- [14] M.D.O. Faruque, T. Strasser, G. Lauss, V. Jalili-Marandi, P. Forsyth, C. Dufour, V. Dinavahi, A. Monti, P. Kotsampopoulos, J.A. Martinez, K. Strunz, M. Saeedifard, X. Wang, D. Shearer, M. Paolone, Real-time simulation technologies for power systems design, testing, and analysis, Power Energy Technol. Syst. Journal, IEEE. 2 (2015) 63-73, [https://doi.org/10.1109/JPETS.2015.](https://doi.org/10.1109/JPETS.2015.2427370) [2427370](https://doi.org/10.1109/JPETS.2015.2427370).
- [15] A.S. Vijay, S. Doolla, M.C. Chandorkar, Real-time testing approaches for microgrids, IEEE J. Emerg. Sel. Top. Power Electron. 5 (2017) 1356-1376, <https://doi.org/10.1109/JESTPE.2017.2695486>.
- [16] S. Mikkili, A. Panda, J. Prattipati, Review of real-time simulator and the steps involved for implementation of a model from MATLAB/SIMULINK to real-time, J. Inst. Eng. Ser. B (2014) 1-18, [https://doi.org/10.1007/s40031-014-0128-6.](https://doi.org/10.1007/s40031-014-0128-6)